# **GUIA DE INSTRUCCIONES Y RECURSOS PARA LOS ESTUDIANTES DEL MÁSTER EN MODELIZACIÓN E INVESTIGACIÓN MATEMÁTICA, ESTADÍSTICA Y COMPUTACIÓN**

- 1. [Información de contacto en cada Universidad.](#page-1-0)
	- 1.1. [Coordinadores del máster por Universidades.](#page-1-1)
	- 1.2. [Web del máster en cada Universidad.](#page-1-2)
	- 1.3. [Alta y acceso a los servicios de las sedes: UPV/EHU y Zaragoza.](#page-2-0)
	- 1.4. [Servicios de información sobre alojamiento.](#page-2-1)
- 2. [Selección, anulación y cambios en la matrícula. Convalidaciones.](#page-3-0)
- 3. [Seguimiento presencial o a distancia de las asignaturas.](#page-4-0)
- 4. [Distribución de asignaturas por cuatrimestres. Convocatorias.](#page-5-0)
- 5. [Evaluación y renuncias. Gestión del expediente y solicitud de título.](#page-5-1)
- 6. [Gestión de prácticas voluntarias.](#page-6-0)
- 7. [TFM.](#page-7-0)
	- 7.1. [Condiciones del TFM.](#page-7-1)
	- 7.2. [Convocatorias, fechas y solicitud de defensa del TFM.](#page-8-0)
	- 7.3. [Guía de estilo del TFM.](#page-8-1)
- 8. [Recursos disponibles para los estudiantes.](#page-9-0)
	- 8.1. [Software con licencia corporativa.](#page-9-1)
	- 8.2. [Software libre.](#page-9-2)
	- 8.3. [Cursos complementarios gratuitos.](#page-9-3)
- 9. [ANEXO A: Pautas y guía de estilo para elaborar el TFM.](#page-11-0)
- 10. [ANEXO B: Gestor de software corporativo "UPV/EHU appstore".](#page-13-0)

# <span id="page-1-0"></span>**1. Información de contacto en cada Universidad.**

## <span id="page-1-1"></span>**1.1 Coordinadores del máster por Universidades.**

### Universidad de La Laguna (ULL)

*Coordinadores:* Jose Manuel Garcia Calcines [jmgarcal@ull.es](mailto:jmgarcal@ull.es) , Lourdes Rodríguez [lrguez@ull.es](mailto:lrguez@ull.es) *Administrativos:* Cristina Caballero Santanta [secedep@ull.es](mailto:secedep@ull.es) , [gmaster@ull.es](mailto:gmaster@ull.es)

### Universidad de La Rioja (UR)

*Coordinadores:* José Ignacio Extremiana [jextremi@unirioja.es](mailto:jextremi@unirioja.es) , Victor Lanchares [vlancha@unirioja.es](mailto:vlancha@unirioja.es) *Administrativos:* Feliciana Prado [feli.prado@unirioja.es](mailto:feli.prado@unirioja.es) , [posgrado@unirioja.es](mailto:posgrado@unirioja.es)

#### Universidad Pública de Navarra (UPNA)

*Coordinadores:* Victor Domínguez [victor.dominguez@unavarra.es](mailto:victor.dominguez@unavarra.es) , Laura Portero [laura.portero@unavarra.es](mailto:laura.portero@unavarra.es) *Administrativos:* Alfredo Elía [oficina.posgrado@unavarra.es](mailto:oficina.posgrado@unavarra.es)

### Universidad de Oviedo (UO)

*Coordinadores:* Pedro Alonso [palonso@uniovi.es](mailto:palonso@uniovi.es), Ignacio Fernández [rua@uniovi.es](mailto:rua@uniovi.es) *Administrativos:* Belén Sánchez [mbsanchez@uniovi.es](mailto:mbsanchez@uniovi.es)

#### Universidad del País Vasco / Euskal Herriko Unibertsitatea (UPV/EHU)

*Coordinadores:* Carlos Gorria [carlos.gorria@ehu.eus](mailto:carlos.gorria@ehu.eus) (coordinador general del máster) *Administrativos:* Blanca González [blancanieves.gonzalez@ehu.eus](mailto:blancanieves.gonzalez@ehu.eus) , [ztf.master@ehu.eus](mailto:ztf.master@ehu.eus) , Aitor Torre [aitor.torre@ehu.eus](mailto:aitor.torre@ehu.eus)

### Universidad de Zaragoza (UZ)

*Coordinadores:* Jorge Delgado [jorgedel@unizar.es](mailto:jorgedel@unizar.es) *Administrativos:* Laura Martínez [lmartin@unizar.es](mailto:lmartin@unizar.es)

### <span id="page-1-2"></span>**1.2 Web del máster en cada Universidad.**

General: <http://matg5.unizar.es/>

La Laguna: <https://www.ull.es/masteres/modelizacion-investigacion-matematica-estadistica-computacion/> Oviedo: <https://www.uniovi.es/-/master-universitario-en-modelizacion-matematica-estadistica-y-computacion> UPNA: <https://www.unavarra.es/sites/masteres/ciencias/modelizacion-invest-matematica/presentacion.html> La Rioja: <https://www.unirioja.es/estudios/master/759M/guias.shtml>

UPV/EHU:

<https://www.ehu.eus/es/web/master/master-modelizacion-investigacion-matematica-estadistica-computacion> Zaragoza: <https://estudios.unizar.es/estudio/ver?id=676>

## <span id="page-2-0"></span>**1.3 Alta y acceso a los servicios de las sedes: UPV/EHU y Zaragoza.**

#### Primer trimestre (octubre-diciembre) Universidad del País Vasco - UPV/EHU

Las clases se imparten en aulas de la Facultad de Ciencia y Tecnología [\(UPV/EHU\)](https://www.ehu.eus/es/web/zientzia-teknologia-fakultatea) en el campus de Leioa, a unos 15km de Bilbao. El campus está comunicado por autobuses con Bilbao y otros municipios. El aula donde se imparten las sesiones cada día y el horario se publicarán en la web de la UPV/EHU del máster.

Para ser registrado en la UPV/EHU como estudiante del máster y poder obtener credenciales de acceso al servidor de gestión [académica](https://gestion.ehu.es/gaur) GAUR y la plataforma de enseñanza virtual [Moodle/egela](https://egela.ehu.eus/login/index.php) se deben enviar los siguientes documentos escaneados al personal administrativo del máster Blanca González [blancanieves.gonzalez@ehu.eus](mailto:blancanieves.gonzalez@ehu.eus) , [ztf.master@ehu.eus](mailto:ztf.master@ehu.eus):

- DNI o pasaporte.
- Resguardo de matriculación de la Universidad de origen.
- Expediente de la titulación de grado/licenciatura previa al máster donde figure la nota media.

#### Segundo trimestre (febrero-abril) Universidad de Zaragoza - Unizar

Las clases se imparten en aulas de la Facultad de Ciencias de la [Universidad](https://ciencias.unizar.es/) de Zaragoza, en el Campus Plaza San Francisco, comunicado por [autobús](https://zaragoza.avanzagrupo.com/lineas-y-horarios/) con la estación intermodal de Delicias.

Para ser registrado en Unizar como estudiante del máster y poder obtener credenciales de acceso a los diferentes servicios (Moodle, Google Apps, Office 365 Education,...) Unizar necesita la siguiente información de los estudiantes:

- DNI o pasaporte.
- Fecha de nacimiento.
- Email de contacto.
- Resguardo de la matrícula de la Universidad de origen donde aparezcan la asignaturas matriculadas.

No obstante, los estudiantes no deberán enviar esta información a Unizar, ya que la misma será solicitada a los servicios administrativos de las universidades de origen.

### <span id="page-2-1"></span>**1.4 Servicios de información sobre alojamiento.**

Para los estudiantes que deban desplazarse a alguna de las sedes de impartición de clases, el primer cuatrimestre en la UPV/EHU (Leioa) y el segundo cuatrimestre en Zaragoza, puede serles de utilidad la información que ofrecen las oficinas del servicio de alojamiento de la [UPV/EHU](https://www.ehu.eus/ostatudocs/oficinas_es.pdf) o de [Zaragoza.](https://alojamiento.unizar.es/)

# <span id="page-3-0"></span>**2. Selección, anulación y cambios en la matrícula. Reconocimientos.**

Los estudiantes matriculados a tiempo completo deben matricularse de 8 asignaturas optativas (8x6 = 48 cr.) y del TFM (12 cr.), es decir de los 60 créditos necesarios para obtener el título de máster. Estos estudiantes disponen de un plazo de 2 ó 3 cursos para completar sus estudios, dependiendo de la universidad en la que estén matriculados.

Los estudiantes que deseen cursar los estudios a tiempo parcial deben matricularse en su primera matrícula de entre 3 y 7 asignaturas optativas, es decir, de entre 18 y 42 cr. El número máximo y mínimo de créditos matriculados depende de cada universidad. Estos estudiantes disponen de un plazo de 3 ó 4 cursos para completar sus estudios, dependiendo de la universidad en la que estén matriculados.

Para proceder a la modificación de la matrícula, intercambiando o anulando alguna asignatura, se debe solicitar al servicio administrativo de la Universidad de origen del estudiante, además de informar al correspondiente coordinador académico y al coordinador general, Carlos Gorria [carlos.gorria@ehu.eus,](mailto:carlos.gorria@ehu.eus) para que pueda compartir la información actualizada con el profesorado.

Existe la posibilidad de reconocer créditos del máster. Los reconocimientos se solicitarán inicialmente a los coordinadores del máster de la universidad de origen del estudiante y deberán ser aprobadas por la Comisión del Máster para hacerse efectivas. Los reconocimientos se realizarán por asignaturas completas de las que el estudiante esté matriculado y que compartan significativamente contenidos y competencias con estudios de nivel equivalente o superior a máster y una carga lectiva no inferior a 6 créditos ECTS.

Hay que prestar especial atención a las fechas límite para las modificaciones en la matrícula y la solicitud de reconocimientos en cada Universidad:

#### La Laguna:

#### Oviedo:

UPNA: Se permite sustituir asignaturas matriculadas por otras no matriculadas de igual o superior número de créditos, siempre que se respete lo establecido en las normas reguladoras de los estudios de máster universitario sobre la ordenación temporal de los créditos matriculados.

Plazo de solicitud: hasta 10 días después del comienzo de la impartición de la asignatura, siempre que no haya finalizado su docencia.

Se permite añadir asignaturas a las ya matriculadas, siempre que se respeten los límites de créditos establecidos en la normativa.

Plazo de solicitud: hasta 10 días después del comienzo de la impartición de la asignatura, siempre que no haya finalizado su docencia.

[http://www.unavarra.es/sites/estudios/matricula-de-masteres/modificacion-anulacion-matricula.html#mod](http://www.unavarra.es/sites/estudios/matricula-de-masteres/modificacion-anulacion-matricula.html#modificacion-de-matricula) [ificacion-de-matricula](http://www.unavarra.es/sites/estudios/matricula-de-masteres/modificacion-anulacion-matricula.html#modificacion-de-matricula)

La Rioja: Se permite el cambio de asignaturas, ampliación o anulación parcial de matrícula.Las solicitudes de modificación de matrícula se presentarán a través de la sede electrónica de la universidad, eligiendo el procedimiento "modificación de matrícula" y aportando, en su caso, la documentación acreditativa del motivo alegado. **WWW** sede [electrónica](https://sede.unirioja.es/solicita?tipo=modificacion-matricula-master)

Plazos del curso 2021-22 (*Las fechas se ajustan al calendario de cada año)*

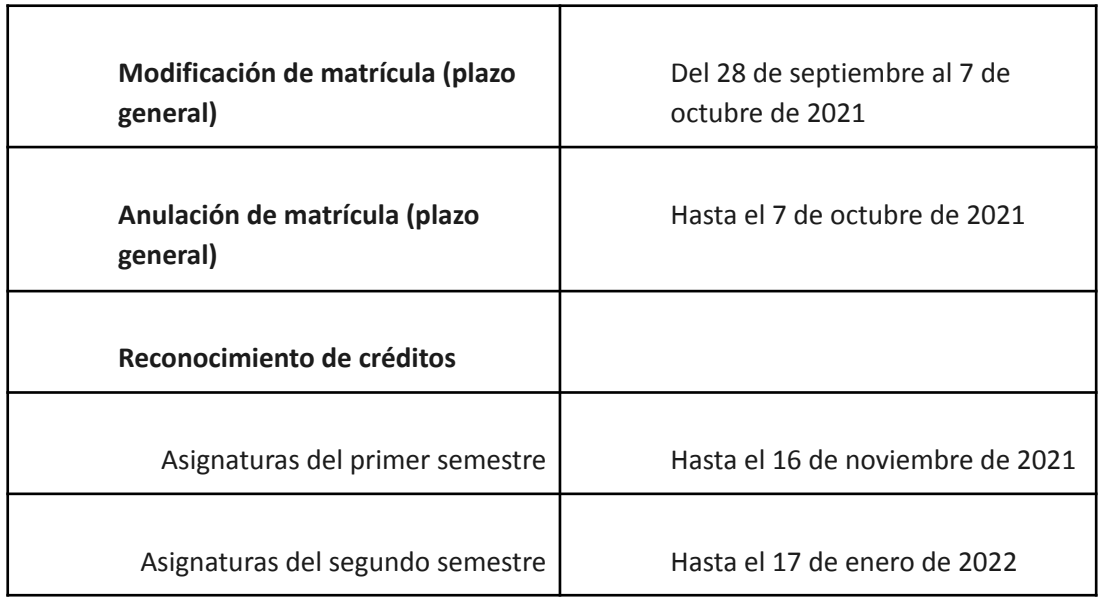

Con carácter excepcional, pueden admitirse a trámite solicitudes de modificación de matrícula presentadas con posterioridad a los plazos establecidos, siempre y cuando concurran circunstancias extraordinarias sobrevenidas que justifiquen la necesidad de las solicitudes, y así lo acrediten documentalmente. Para su autorización será necesario el informe favorable de la Escuela de Máster y Doctorado. En nuestro caso, de la Comisión Académica.

Las modificaciones de matrícula solicitadas en el semestre ya iniciado, una vez realizados los correspondientes ajustes de matrícula, no darán derecho a devoluciones económicas.

La anulación de la matrícula de un estudiante podrá producirse bien a petición propia o por parte de la Universidad de La Rioja. La anulación de matrícula supone el cese de los efectos académicos y de la pérdida de los derechos de evaluación. En todo caso deberán satisfacerse las tarifas por servicios.

UPV/EHU: Se pueden solicitar modificaciones en la matrícula hasta el 30 de diciembre del año de comienzo de curso de la solicitud. Las convalidaciones se pueden solicitar en el primer mes a partir del comienzo del curso. Ambos trámites se hacen a través de la Secretaría de la Facultad de Ciencia y Tecnología (UPV/EHU).

Zaragoza: Se pueden realizar modificaciones de matrícula durante los períodos de matrícula establecidos. Dichos períodos se pueden consultar en [https://academico.unizar.es/calendario-academico/calendario.](https://academico.unizar.es/calendario-academico/calendario) En el segundo período de matrícula, en febrero, sólo es posible matricularse o modificar la matrícula de asignatura del segundo semestre. El reconocimiento de créditos también debe ser solicitado durante los períodos de matrícula. El impreso de reconocimiento de créditos se puede descargar desde la siguiente web de la Facultad de Ciencias <https://ciencias.unizar.es/impresos>. Este impreso de solicitud de reconocimiento de créditos debidamente cumplimentado se debe presentar a través del Registro Electrónico de la Universidad de Zaragoza [\(https://regtel.unizar.es/\)](https://regtel.unizar.es/) acompañado de los programas de las asignaturas de origen.

## <span id="page-4-0"></span>**3. Seguimiento presencial o a distancia de las asignaturas.**

El máster es de carácter presencial. Sin embargo, si circunstancias laborales, familiares o de salud dificultan la asistencia a clase de un estudiante, la normativa de las respectivas universidades

permite el aprendizaje autónomo y la evaluación del estudiante mediante una prueba única y presencial para cada asignatura. Cada prueba reflejará las competencias de la asignatura correspondiente. Un estudiante que vaya a cursar asignaturas a distancia debe informar de esta circunstancia al coordinador general Carlos Gorria [carlos.gorria@ehu.eus](mailto:carlos.gorria@ehu.eus) y al coordinador de la Universidad de origen. Al inicio de cada cuatrimestre el estudiante se pondrá en contacto igualmente con cada coordinador de asignatura en la que esté matriculado para recibir instrucciones sobre el contenido, la dinámica y la metodología de evaluación de la asignatura.

# <span id="page-5-0"></span>**4. Distribución de asignaturas por cuatrimestres. Convocatorias.**

Las asignaturas del siguiente listado distinguidas con el símbolo (1) se imparten en el primer cuatrimestre en la UPV/EHU y sus convocatorias de evaluación son en enero (ordinaria) y junio (extraordinaria). Las asignaturas distinguidas con el símbolo (2) se imparten en el segundo cuatrimestre en Zaragoza y sus convocatorias de evaluación son en mayo (ordinaria) y junio (extraordinaria). La convocatoria de defensa del TFM depende de cada Universidad y se especifica en el apartado 6.2 de esta guía.

*Algoritmos bioinspirados (2):* Juan Luis Fernández [jlfm@uniovi.es](mailto:jlfm@uniovi.es) *Análisis Funcional y de Fourier (1):* Oscar Ciaurri [oscar.ciaurri@unirioja.es](mailto:oscar.ciaurri@unirioja.es) *Bases de datos y POO (1):* Carlos Gorría [carlos.gorria@ehu.eus](mailto:carlos.gorria@ehu.eus) *Codificación y Criptografía (1):* Iñaki Fernández Rúa [rua@uniovi.es](mailto:rua@uniovi.es) *Dinámica no Lineal y Aplicaciones (2):* Santiago Ibáñez [mesa@uniovi.es](mailto:mesa@uniovi.es) *Diseño Geométrico Asistido por Ordenador (2):* Juan Manuel Peña [jmpena@unizar.es](mailto:jmpena@unizar.es) *Ecuaciones en Derivadas Parciales (1):* Carlota Cuesta (UPV/EHU) [carlotamaria.cuesta@ehu.eus](http://carlotamaria.cuesta@ehu.eus) *Geometría de Variedades (2):* David Iglesias [diglesia@ull.edu.es](mailto:diglesia@ull.edu.es) *Grupos y Representaciones:* Leire Legarreta [leire.legarreta@ehu.eus](mailto:leire.legarreta@ehu.eus) *Introducción a la Minería de Datos (2):* Tomás Alcalá [jtalcala@unizar.es](mailto:jtalcala@unizar.es) *Métodos Numéricos en Física e Ingeniería (2):* Laura Portero [laura.portero@unavarra.es](mailto:laura.portero@unavarra.es) *Modelización Estadística (1):* Norberto Corral [norbert@uniovi.es](mailto:norbert@uniovi.es) *Modelos de Logística (2):* Carmen Galé [cgale@unizar.es](mailto:cgale@unizar.es) *Procesamiento de la Señal y de la Imagen (2):* Mario Pérez [mperez@unizar.es](mailto:mperez@unizar.es) *Procesos Estocásticos y Probabilidad (2):* Gerardo Sanz [gerardo@unizar.es](mailto:gerardo@unizar.es) *Programación científica y Álgebra Computacional (2):* Pedro Alonso [palonso@uniovi.es](mailto:palonso@uniovi.es) *Series Temporales (1):* Ana Cebrián [acebrian@unizar.es](mailto:acebrian@unizar.es) *Técnicas clásicas de Optimización (1):* Juan José Salazar [jjsalaza@ull.es](mailto:jjsalaza@ull.es) *Teoría de Control (1):* Silvia Marcaida [silvia.marcaida@ehu.eus](mailto:silvia.marcaida@ehu.eus) *Topología Algebraica (2):* Enrique Artal [artal@unizar.es](mailto:artal@unizar.es)

# <span id="page-5-1"></span>**5. Evaluación y renuncia. Gestión del expediente y solicitud de título.**

En cada asignatura la evaluación se realiza en función de la elaboración de trabajo individualizado o en grupos reducidos o eventualmente de exámenes presenciales o por videoconferencia. En cada caso, el coordinador de la asignatura informará al alumnado de las características de las pruebas de evaluación. En el caso de trabajos entregables, éstos consisten en la resolución de ejercicios, la confección de documentos técnicos originales o de código informático. Las fechas límite de entrega de tareas evaluables en cada convocatoria se publican en la sección de [calendario](https://www.ehu.eus/es/web/master/master-modelizacion-investigacion-matematica-estadistica-computacion/calendario) de la web del máster de la UPV/EHU.

En el caso de decidir renunciar a ser evaluado en una asignatura (siempre que esta opción se contemple en la universidad en la que el estudiante esté matriculado), se debe de informar de ello al respectivo coordinador de la asignatura para evitar retrasos en el proceso de evaluación y grabación de actas.

Los responsables de cada asignatura enviarán las calificaciones a los coordinadores de cada Universidad para que se graben en los expedientes de los estudiantes en sus respectivas instituciones de origen.

Los estudiantes pueden consultar su expediente en el sistema de gestión de su Universidad de origen y también es allí donde debe solicitar certificados de estudios o el título de máster una vez superados los 60 créditos que conducen a él.

## <span id="page-6-0"></span>**6. Gestión de prácticas voluntarias**

A lo largo del curso diversas entidades externas ofrecen prácticas voluntarias a los estudiantes del máster. En ocasiones es el propio estudiante quien contacta de manera privada con una entidad en la que tiene interés en realizar prácticas. La colaboración en prácticas no implica compromiso de vinculación laboral entre entidad y estudiante. El periodo de prácticas debe incluirse en el curso académico (1 de octubre – 30 de septiembre). El volumen de horas de prácticas reconocidas en expediente no superará el 50% de la dedicación académica del estudiante, contabilizando 25h/crédito. Por ejemplo, a un estudiante matriculado de 60 créditos, no se le reconocerán más de 60x25=750h. Los detalles como el horario o la remuneración se acuerdan por el estudiante y la entidad que oferta las prácticas. En caso de llegar a un acuerdo entre ambos, el protocolo de prácticas es el siguiente en cada Universidad:

La Laguna:

Oviedo:

UPNA:

La Rioja: Tienen los mismos fines formativos que las prácticas curriculares pero no forman parte del plan de estudios y, por tanto, los estudiantes las podrán realizar con carácter voluntario durante sus estudios. Se asigna un tutor por parte de la universidad y otro por parte de la empresa. El estudiante debe realizar una memoria de prácticas. Más detalles en la página web de la UR en el apartado Escuela de Máster y Doctorado.

UPV/EHU: Admite estudiantes de cualquiera de las 6 Universidades vinculadas al máster. La entidad registra la práctica en la plataforma "praktiges". En caso de práctica no acordada con un estudiante, se realiza un proceso de selección y se asignan tutores por parte de la entidad y de la Universidad y se rellena una ficha con los detalles de la práctica para generar el convenio que su aprobación permite dar comienzo al periodo de prácticas. En caso de que la práctica lleve asociada la realización del TFM, se completa otra ficha al margen de la aplicación "praktiges" y se formaliza un acuerdo de confidencialidad si procediera.

Zaragoza: Admite estudiantes de cualquiera de las 6 Universidades vinculadas al máster. Las prácticas se gestionan a través de Universa, el Servicio de Orientación y Empleo de la Universidad de Zaragoza. En la página <https://empleo.unizar.es/estudiantes/practicas-de-estudiante> vienen toda la información, requisitos y formularios tanto para la empresa como para el estudiante. Se debe asignar un tutor por parte de la empresa/entidad y un tutor académico por parte de la Universidad.

# <span id="page-7-0"></span>**7. TFM**

El TFM se defiende en la Universidad de origen del estudiante que es donde se custodia su expediente, se registran sus calificaciones y se emitirá su título tras superar los 60 créditos. Para elegir el tema y director mayoritariamente se sigue una de estas tres vías:

i) En caso de trabajar o realizar prácticas voluntarias en una entidad externa, se realiza una memoria documentando el problema matemático estudiado, las estrategias de resolución y los resultados.

ii) Acordado con un profesorado afín a una asignatura del máster en la que el estudiante esté interesado.

iii) Realizarlo en un centro de investigación o tecnológico en un contexto afín a asignaturas del máster.

## <span id="page-7-1"></span>**7.1 Condiciones del TFM**

Cada Universidad impone unas condiciones particulares a la designación de director/es de TFM:

La Laguna:

Oviedo:

UPNA: - El director del TFE será un profesor de la Universidad Pública de Navarra, excepto en el supuesto de realizarse en el marco de un programa de movilidad. Si el estudiante desarrolla su TFE en empresas, organismos, instituciones o centros de investigación ajenos a la Universidad, podrá asignarse, además, un codirector con titulación superior adscrito a la empresa, organismo, institución o centro donde se desarrolle.

La Rioja: Los estudiantes que así lo deseen, podrán concertar el tema de su TFM con algún profesor con docencia en su máster, con anterioridad a la publicación de la oferta de temas correspondiente. Los estudiantes no incluidos en la oferta de temas concertados deberán presentar una solicitud de asignación de tema y tutor dentro del plazo previsto en el calendario aprobado por la Comisión Académica de Máster. El director de estudios asignará a cada estudiante el tutor y el tema del trabajo en función de las peticiones formuladas por los estudiantes y la disponibilidad de plazas.

UPV/EHU: Puede ser dirigido por una o dos personas y, al menos una, debe poseer el título de doctor.

Zaragoza: Los estudiantes que lo deseen podrán concertar el tema de su TFM con algún profesor con el título de Doctor de algún área de conocimiento con docencia en su Máster o con alguna empresa/instituto tecnológico independientemente de la publicación de propuestas de TFMs correspondiente. En el caso de que el director propuesto del TFM no cumpla los requisitos mencionados anteriormente, la Comisión de Garantía de la Calidad de la titulación de Unizar podrá hacer excepciones emitiendo un informe razonado favorable o bien se podrá incluir un codirector o ponente del TFM que satisfaga los requisitos. Los estudiantes que llegado el momento no tengan tema concertado deberán presentar una solicitud de tema y tutor dentro del plazo establecido al efecto. El director de estudios asignará a cada estudiante el tutor y el tema del trabajo en función de las peticiones formuladas por los estudiantes y la disponibilidad de plazas.

Así, antes del 28 de febrero todos los estudiantes deberán presentar en la Secretaría de la Facultad de Ciencias o el impreso "Acuerdo de tutela de trabajo fin de grado/máster" o el impreso "Solicitud de trabajo fin de grado/máster" antes del 28 de febrero. Se puede consultar el procedimiento en

[https://ciencias.unizar.es/sites/ciencias.unizar.es/files/users/fmlou/pdf/Asuntos\\_academicos/pr](https://ciencias.unizar.es/sites/ciencias.unizar.es/files/users/fmlou/pdf/Asuntos_academicos/prc-001.tfev2_.pdf) [c-001.tfev2\\_.pdf,](https://ciencias.unizar.es/sites/ciencias.unizar.es/files/users/fmlou/pdf/Asuntos_academicos/prc-001.tfev2_.pdf) mientras que la normativa general puede ser consultada en [https://ciencias.unizar.es/sites/ciencias.unizar.es/files/users/fmlou/pdf/Asuntos\\_academicos/no](https://ciencias.unizar.es/sites/ciencias.unizar.es/files/users/fmlou/pdf/Asuntos_academicos/normativa_tfe.pdf) [rmativa\\_tfe.pdf](https://ciencias.unizar.es/sites/ciencias.unizar.es/files/users/fmlou/pdf/Asuntos_academicos/normativa_tfe.pdf)

## <span id="page-8-0"></span>**7.2 Convocatorias, fechas y solicitud de defensa del TFM**

Cada Universidad impone unas fechas y protocolo para solicitud de defensa:

#### La Laguna:

Oviedo:

UPNA: En el curso 2021/2022, hay tres convocatorias: 21 al 25 febrero 2022, 27 junio al 1 julio 2022 y 19 al 23 septiembre 2022

#### Más información en:

<http://www.unavarra.es/ets-industrialesytelecos/trabajo-fin-de-estudios/trabajo-fin-de-estudios?opcion=1>

La Rioja: En el curso 2021/2022, hay tres convocatorias. Las fechas de depósito de los trabajos son las siguientes: del 3 al 8 de marzo, en la primera, del 27 de junio al 5 de julio en la segunda y del 18 al 20 de julio en la tercera. Las defensas se realizarán entre el 22 y el 24 de marzo en la primera, entre el 22 y el 27 de julio en la segunda y entre el 7 y el 8 de septiembre en la tercera.

UPV/EHU: Convocatorias en febrero, julio y extraordinaria en septiembre. La solicitud de la defensa se hace de manera telemática mediante el portal GAUR para quienes tengan algún director de la UPV/EHU y mediante email a ztf.master@ehu.eus para quienes sus directores sean externos. Un mes antes de cada convocatoria los estudiantes que deseen defender el TFM deben informar al coordinador del máster de la siguiente información: título TFM, idioma, director/es (con email y DNI), publicación/confidencialidad.

Zaragoza: Unizar pone cuatro convocatorias por curso académico (febrero, julio, septiembre y diciembre). Las fechas de las mismas se pueden consultar en el calendario académico de la Facultad de Ciencias en <https://ciencias.unizar.es/calendario-y-horarios>

## <span id="page-8-1"></span>**7.3 Guía de estilo del TFM**

Las pautas para la elaboración del TFM, aprobadas por la Comisión Interuniversitaria del Máster, se encuentran en el apéndice A de esta guía. Los estudiantes pueden utilizar una plantilla de editor de texto, preferentemente LaTeX, que les parezca apropiada o la que faciliten los coordinadores de su Universidad.

# <span id="page-9-0"></span>**8. Recursos disponibles para los estudiantes**

## <span id="page-9-1"></span>**8.1 Software con licencia corporativa**

La UPV/EHU dispone de un servidor de aplicaciones en línea "EHU appStore" desde donde activar software con licencia corporativa que se puede utilizar como miembro de la comunidad universitaria, incluido todo el alumnado del máster que se haya registrado en la UPV/EHU, independientemente de su universidad de origen. En el apéndice B se indican los pasos para conectarse al servidor y hacer uso del abundante software entre el que incluye:

- *Anaconda y Python* (curso complementario de python)
- *Coin All, CPLEX y Visual Studio* (Técnicas de Optimización y Modelos de Logística)
- *Matlab y Octave* (Teoría de Control y Métodos Numéricos)
- *TexStudio* (TFM)

Para poder usar estos recursos, el servidor tiene que reconoceros como usuarios del sistema. Para ello hace falta activar un "puente vpn": <https://www.ehu.eus/es/web/ikt-tic/vpn-windows-eskuliburua> Luego podéis acceder al repositorio EHUapp: <https://ehuappstore.ehu.eus/login>

Al conectarse mediante "vpn" el servidor reconoce el acceso desde una IP de la Universidad, lo cual permite utilizar servicios de biblioteca y bases de datos del [FECYT](https://www.recursoscientificos.fecyt.es/) como la web of [knowledge](https://www.webofknowledge.com) que es muy interesante para búsquedas bilbliográficas en bases de datos de recursos científicos: <https://www.webofscience.com/wos/alldb/advanced-search>

## <span id="page-9-2"></span>**8.2 Software libre**

En ciertas asignaturas del máster se utilizan programas de licencia libre:

- MySQL y Java-NetBeans (Bases de Datos y Programación Orientada a Objetos)
- *R, Rproject, RStudio* (Series Temporales, Modelización Estadística y Minería de Datos)

### <span id="page-9-3"></span>**8.3 Cursos complementarios gratuitos**

A lo largo del curso se ofrecen algunos cursos complementarios y gratuitos. La asistencia es voluntaria y son compatibles con el horario de clases y. Estos cursos se dividen en dos tipos:

- Matemática pura: Son cursos de Análisis Matemático, Algebra o Geometría-Topología, están impartidos por investigadores relevantes y se organizan a través de la colaboración con el [Instituto de Investigación BCAM de Bilbao.](http://www.bcamath.org/es/activities/courses) El objetivo es el de fortalecer los conocimientos en áreas de la matemática con menos presencia en el máster y cuyo enfoque es el de acercar al estudiante al entorno de la investigación.
- Aplicaciones de la matemática: Son cursos específicos en lenguajes informáticos como Python o de R o en técnicas de planteamiento y resolución de problemas reales. Estos cursos se pueden seguir a través de videos y la ayuda de notebooks para cada sesión:

Vídeos curso iniciación estadística con R:

<https://ehutb.ehu.eus/admin/mms/series?id=628775341e3fecea1c456903>

Vídeos curso iniciación python:

## <span id="page-11-0"></span>**9. ANEXO A: Pautas y guía de estilo para elaborar el TFM**

- 1. Tal y como se concreta en la memoria de esta titulación, aprobada por ANECA, *el TFM debe consistir en la realización y presentación de un trabajo original elemental en alguna de las áreas de matemáticas representada en el máster, o bien en la modelización, análisis y resolución de un problema real surgido en una empresa o centro de investigación tecnológico, hasta desarrollar, si fuera necesario, una aplicación informática que permita la simulación numérica del fenómeno considerado. En este último caso, la dirección del trabajo podrá contar con la colaboración de un profesional de la empresa o centro tecnológico*.
- 2. La extensión del TFM será de entre 40 y 80 páginas de contenido relevante, aparte de las páginas dedicadas al título, índice, o agradecimientos. Los contenidos accesorios o ilustrativos como por ejemplo código informático o aclaraciones podrán ser añadidos en forma de apéndices.
- 3. El TFM contendrá al menos los siguientes apartados:
	- a. Un resumen en español e inglés de 200 palabras.
	- b. Introducción: Breve explicación y contextualización del problema tanto en el ámbito científico como en el de las competencias adquiridas en el Máster y que han sido de utilidad en el trabajo. Antecedentes y estado del arte. Objetivos del trabajo, metodología utilizada para realizar el trabajo, y un pequeño resumen de la estructura del trabajo por capítulos.
	- c. Formulación: Presentación del problema y formulación matemática. Definición, descripción y caracterización de las variables, de los métodos y, en general, de los elementos que intervienen en el problema. Metodología para la búsqueda de respuestas o soluciones a las cuestiones planteadas en el problema.
	- d. Resolución: Desarrollo de los métodos y aplicaciones utilizados en el análisis del problema. Caracterización de las soluciones encontradas. Demostración de los resultados. Presentación de ejemplos o simulaciones que ilustren la casuística del problema y verifiquen la idoneidad de las técnicas utilizadas. Visualización gráfica de los resultados que permitan una buena comprensión de los aspectos más significativos de las soluciones al problema.
	- e. Conclusiones: Descripción y discusión de los resultados obtenidos anteriormente. Identificación de las fortalezas del trabajo y de las limitaciones y dificultades encontradas. Presentación de las conclusiones y de las posibles variantes del problema que pudieran ser analizadas en un futuro.
	- f. Bibliografía: Se valorará una bibliografía completa, actualizada y bien contextualizada.
- 4. La presencia en la memoria de material publicado por autores entre los que no se encuentre el propio autor del TFM y cuya fuente no sea declarada será considerada desfavorablemente y puede conllevar el suspenso. Se deberá indicar explícitamente qué parte del contenido es original y de autoría propia y que elementos no lo son.
- 5. En el caso de que alguno de los objetivos del TFM sea el de comparar técnicas o resultados de otros autores, a modo de revisión bibliográfica, se deberán dar detalles y una caracterización

del material objeto de estudio de forma que se demuestre un profundo conocimiento y dominio de las técnicas analizadas.

- 6. El TFM se podrá redactar y defender en inglés, euskera o castellano. En el caso de que el trabajo realizado para el TFM esté orientado a la realización de un doctorado, a una publicación científica, a un informe técnico o a la utilización comercial de los resultados, es recomendable utilizar el inglés como lengua vehicular.
- 7. La memoria del TFM se redactará en un procesador de textos científicos, preferiblemente LaTeX.
- 8. Se deberá cuidar el aspecto técnico, el sintáctico y el formato de la memoria, en especial los siguientes aspectos:
	- a. Es recomendable utilizar un corrector ortográfico de textos y cuidar el aspecto global de la memoria en cuanto a la secuencia de gráficas, tablas y texto.
	- b. Todas las figuras y tablas deben estar identificadas con el número del capítulo y el de la figura o tabla en orden correlativo, seguido de la explicación del contenido (leyenda), de forma que se puedan entender todos los símbolos significativos que aparecen.
	- c. Todos los caracteres que aparecen en una figura o tabla no deben tener un tamaño inferior a los caracteres del texto de 8 puntos.
	- d. Todas las fórmulas deben ir numeradas en el extremo derecho de la página.
	- e. Todos los elementos y símbolos utilizados en la formulación deben ser previamente definidos para guardar un orden lógico y facilitar la comprensión del documento.
- 9. La memoria del TFM se entregará en un documento en formato "pdf" al responsable del Máster de la Universidad en la que se ha realizado la matrícula, que es la misma donde se defenderá dicho TFM. En algunas Universidades, la solicitud de defensa se hará de manera telemática siguiendo el protocolo establecido en cada una de ellas.

## <span id="page-13-0"></span>**10. ANEXO B: Gestor de software corporativo "UPV/EHU appstore"**

Para acceder al gestor de software corporativo de la UPV/EHU seguir estas instrucciones:

1. Hacer doble clic en el icono "EHU appStore", o acceder a <https://ehuappstore.ehu.eus> desde un navegador.

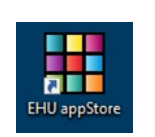

2. Introducir, si lo solicita, las credenciales corporativas de la UPV/EHU.

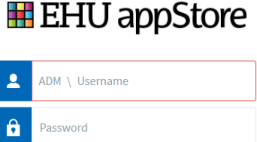

3. Una vez encontrada la aplicación deseada en la web, pulsa el botón "Launch". Si quieres que se añada alguna otra aplicación, vía CAU (154400 o [cau@ehu.eus\)](mailto:cau@ehu.eus).

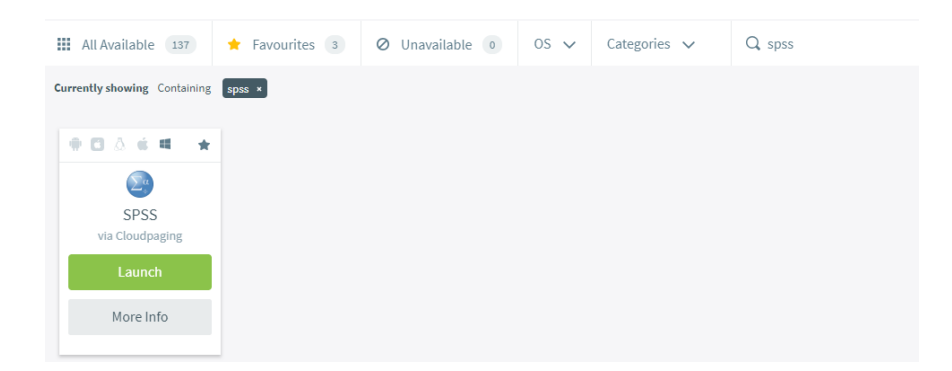

4. Se puede ver el detalle de cómo se está cargando en la ventana del "Cloudpaging Player". Dependiendo de la aplicación puede tardar más o menos tiempo.

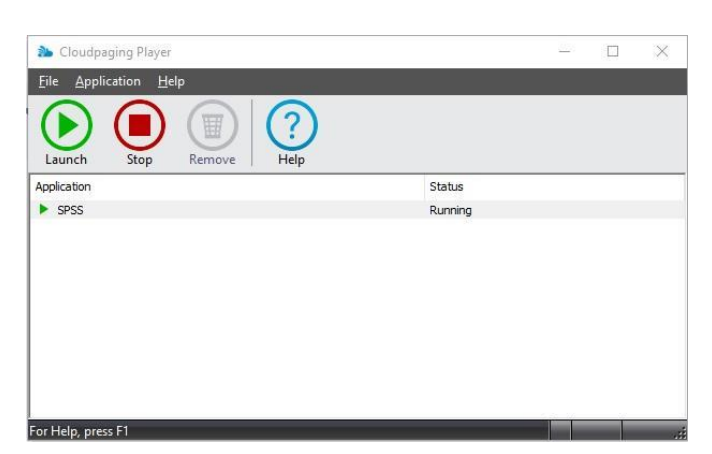

5. La aplicación se abrirá en su entrada por defecto para ser utilizada. Podremos acceder a otras opciones de la aplicación que corresponda mediante sus accesos en el menú de inicio de Windows.